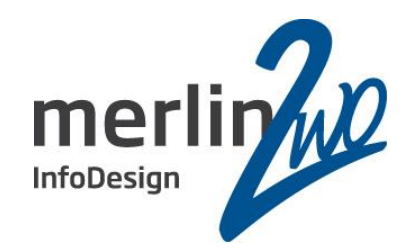

# RMAN und Datapump in der SE2 xfs, btrfs und ein paar Ideen

Thomas Beetz Datenbankadministrator merlin.zwo InfoDesign GmbH & Co. KG 76228 Karlsruhe

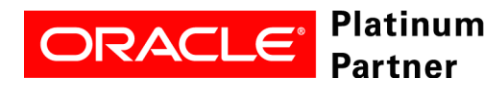

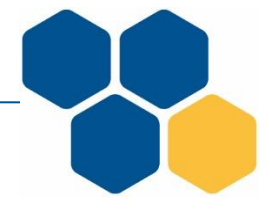

Spitzenleistung heißt, sich auf seine Stärken zu konzentrieren.

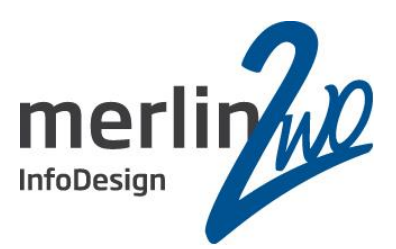

# **merlin.zwo**

### Wir machen Oracle - nur Oracle. Aus gutem Grund.

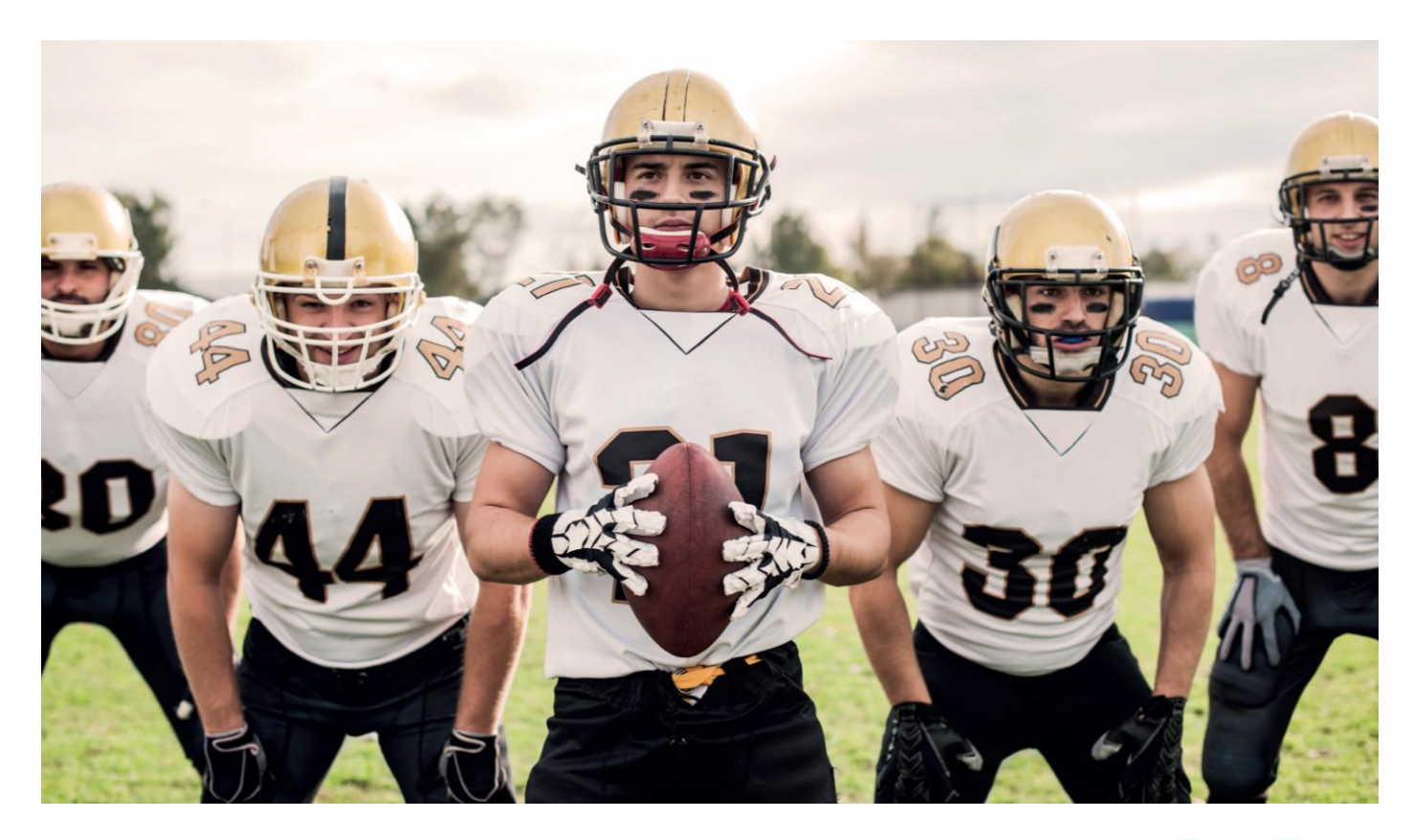

**www.merlin-zwo.de**

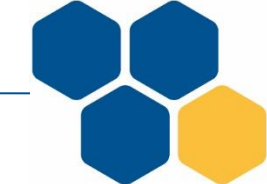

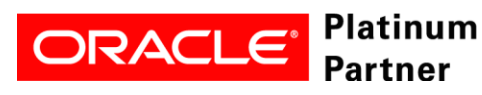

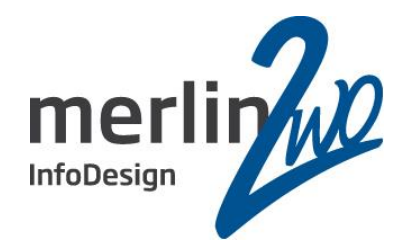

# 1. Motivation

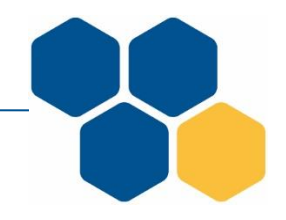

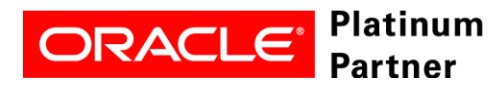

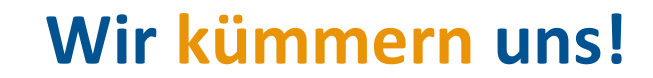

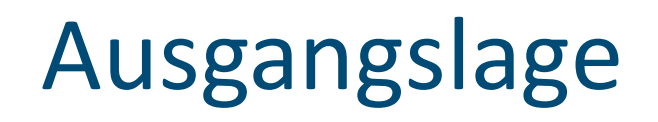

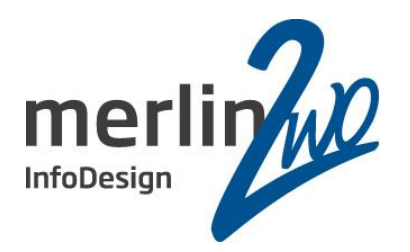

- Kunden setzen die SE2 Datenbank ein (auf Linux)
- Oft abgesichert mit einer Manual Standby Datenbank
- Neben der RMAN Sicherung erfolgt ein Datenbank Export
- Neben Datapump expdp kommt gelegentlich noch exp zum Einsatz ➔Diese Sicherungen benötigen mehrere Stunden

Fragestellung: Welche Optionen bieten sich, was kann man mit den neuen Dateisystemen erreichen?

- xfs ist ab Oracle Linux 7 auch für Datenbankdateien zulässig
- Kann der Standby Server sinnvoll genutzt werden?

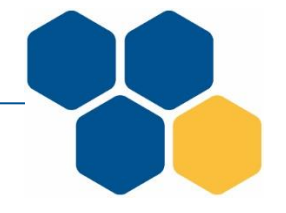

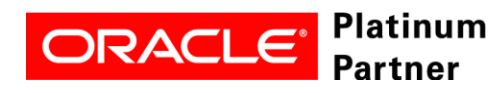

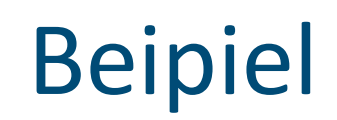

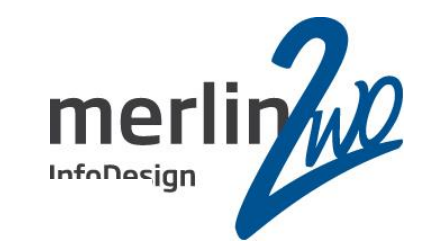

#### Überblick Sicherungen 1 Monat

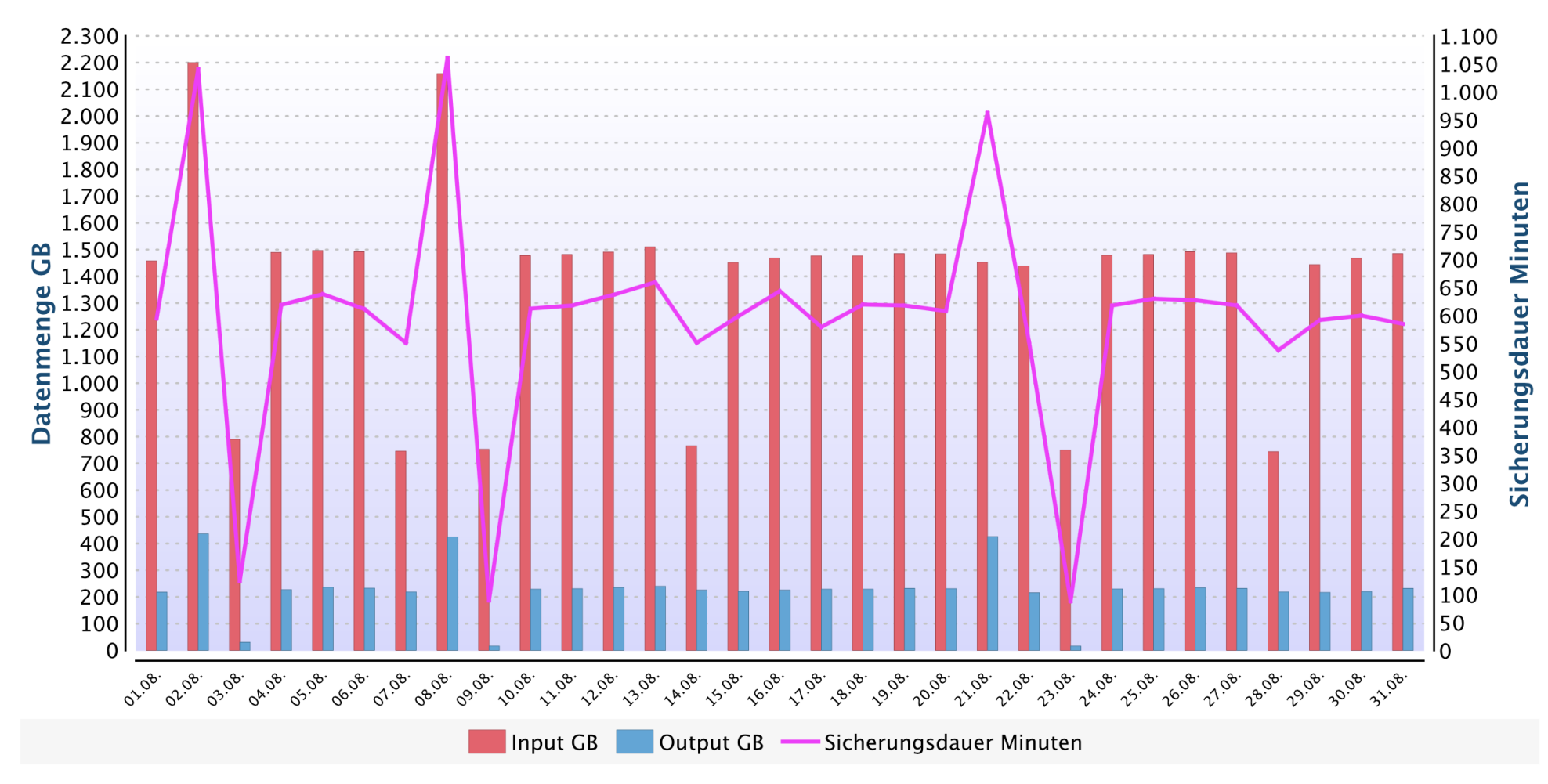

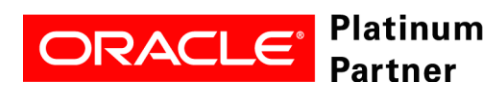

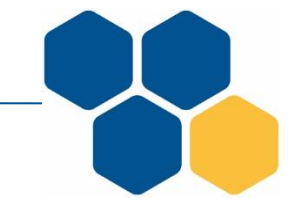

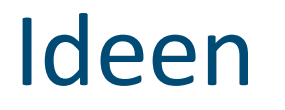

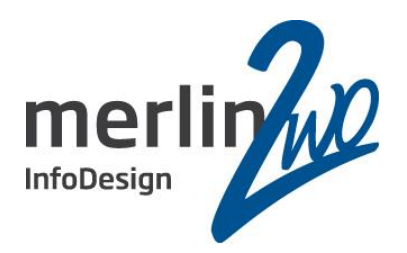

- Standby klonen und öffnen, z.B. für Datapump
- Vollsicherung der Standby
	- Komprimierung
	- Parallelisierung, Tablespace Dateien einzeln sichern
- Datapump
	- Komprimierung Dateisystem (btrfs)
	- Parallelisierung, Schemas oder Tabellen separat sichern
- Die üblichen Kandidaten bleiben außen vor
	- Inkrementelle Sicherungen
	- Imagekopien

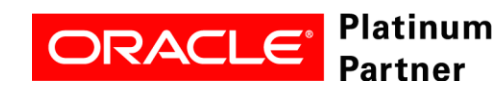

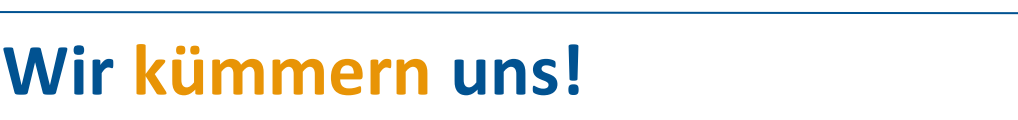

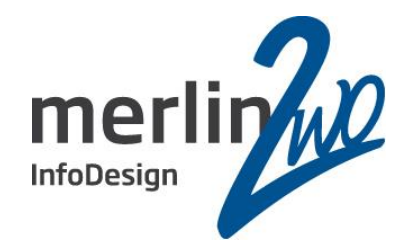

# 2. Klonen

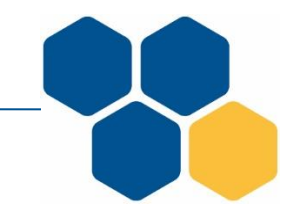

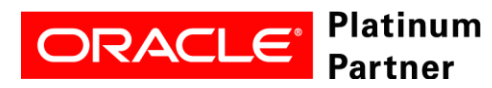

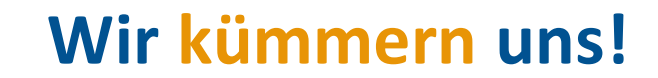

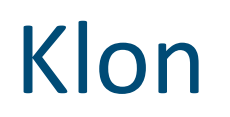

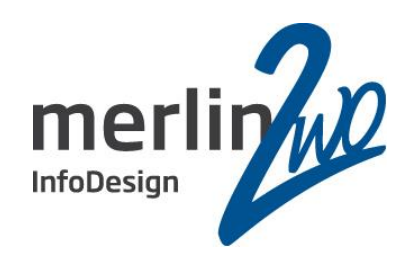

- cow (copy on write) Technologie bietet Direct NFS (NFS Server), zfs (spezielles Storage oder OpenZFS) oder ACFS (EE für Datenbankfiles)
- cow wird von btrfs und xfs angeboten
	- btrfs für Oracle Tablespace Dateien noch nicht frei gegeben
	- xfs setzt einen Kernel ab Version 4.9 voraus
- Klon der Standby erstellen und öffnen des Klons
- Keine speziellen Skripte, klassisches kopieren der Datenbank, nur eben mit cow Technik

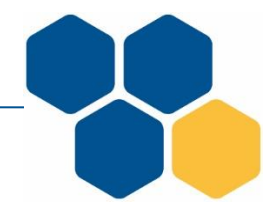

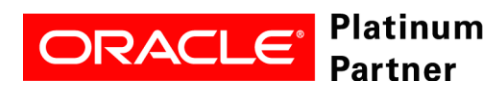

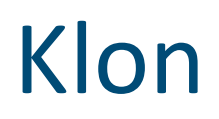

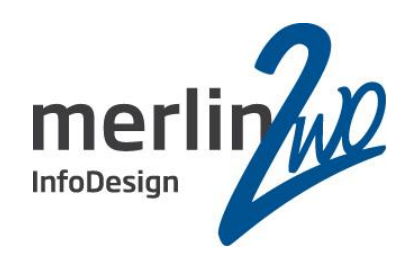

- Ausgangspunkt: Datenbank im Mount-Modus geöffnet
- Bisherigen Klon anhalten und zugehörige Dateien löschen
- Datenbank für Backup vorbereiten (Datenbank anhalten)
- Kopieren der DB Dateien und Archivelogs
	- cp --reflink=always…. (xfs Kommando)
- Datenbank wieder freigeben (Datenbank wieder mounten)
- Starten des Klons
	- Neues Controlfile: ALTER DATABASE BACKUP CONTROLFILE TO TRACE;
	- Keine besonderen Parameter im spfile
	- alter database open resetlogs;

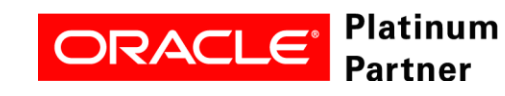

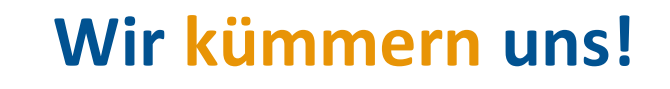

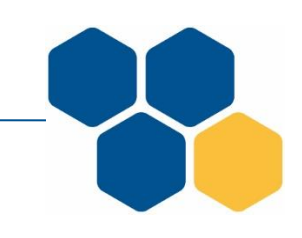

## Klon spfile I

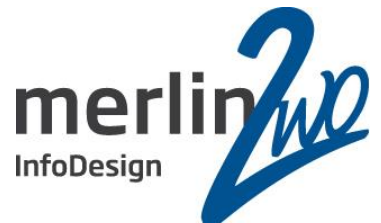

- \*.audit\_file\_dest='/opt/oracle/admin/xfskopie/adump \*.audit\_trail= 'db'
- #\*.clonedb=TRUE # wird nicht benötigt, nur für nfsd
- $*$ .compatible= $'12.2.0'$
- \*.db\_block\_size=8192
- \*.db\_create\_file\_dest='/opt/Orginal/oradata'
- \*.db\_domain= 'tbeetz.de'
- \*.db\_name= 'xfskopie'
- \*.db\_recovery\_file\_dest='/opt/Orginal/fast\_recovery \_area/xfskopie'
- \*.db\_recovery\_file\_dest\_size=8g

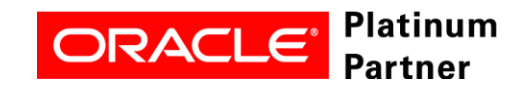

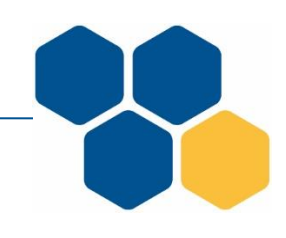

# Klon spfile II

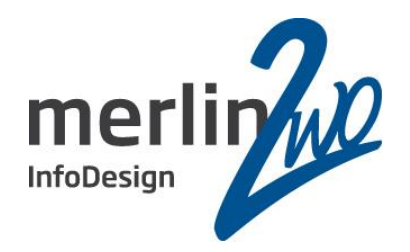

- \*.diagnostic\_dest='/opt/oracle'
- \* .dispatchers='(PROTOCOL=TCP)(SERVICE=xfskopieXDB)'
- \*.log\_archive\_format='%t\_%s\_%r.dbf'
- \*.nls\_language='GERMAN'
- \*.nls\_territory='GERMANY'
- \*.open\_cursors=300
- \*.pga\_aggregate\_target=799m
- \*.processes=300
- \*.remote\_login\_passwordfile='EXCLUSIVE'
- \*.sga\_target=2394M
- \*.undo\_tablespace='UNDOTBS1'

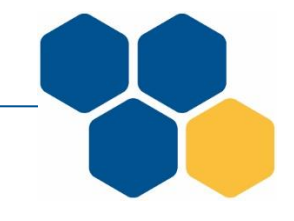

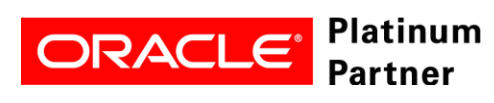

## Klon Controlfile

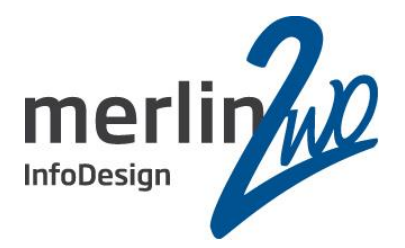

CREATE CONTROLFILE SET DATABASE "XFSKOPIE" RESETLOGS ARCHIVELOG MAXLOGFILES 16 MAXLOGMEMBERS 3 MAXDATAFILES 100 MAXINSTANCES 8 MAXLOGHISTORY 292 LOGFILE GROUP 1 ( '/opt/Orginal/oradata/XFSKOPIE/onlinelog/o1\_mf\_1\_dj775d3q\_.log', '/opt/Orginal/fast\_recovery\_area/xfskopie/XFSKOPIE/onlinelog/o1\_mf\_1\_dj775dch\_.log' ) SIZE 200M BLOCKSIZE 512, GROUP 2 ( '/opt/Orginal/oradata/XFSKOPIE/onlinelog/o1\_mf\_2\_dj775dr1\_.log', '/opt/Orginal/fast\_recovery\_area/xfskopie/XFSKOPIE/onlinelog/o1\_mf\_2\_dj775fqo\_.log' ) SIZE 200M BLOCKSIZE 512, GROUP 3 ( '/opt/Orginal/oradata/XFSKOPIE/onlinelog/o1\_mf\_3\_dj775g9c\_.log', '/opt/Orginal/fast\_recovery\_area/xfskopie/XFSKOPIE/onlinelog/o1\_mf\_3\_dj775nf9\_.log' )

SIZE 200M BLOCKSIZE 512-- STANDBY LOGFILE

DATAFILE

'/opt/Orginal/oradata/XFSKOPIE/datafile/o1\_mf\_system\_dj77680v\_.dbf',

- '/opt/Orginal/oradata/XFSKOPIE/datafile/o1\_mf\_sysaux\_dj776sv2\_.dbf',
- '/opt/Orginal/oradata/XFSKOPIE/datafile/o1\_mf\_undotbs1\_dj77756k\_.dbf',
- '/opt/Orginal/oradata/XFSKOPIE/datafile/o1\_mf\_users\_dj778ohx\_.dbf',

'/opt/Orginal/oradata/XFSKOPIE/datafile/o1\_mf\_test1\_dl3095x4\_.dbf' CHARACTER SET AL32UTF8;

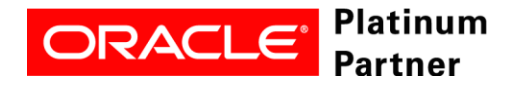

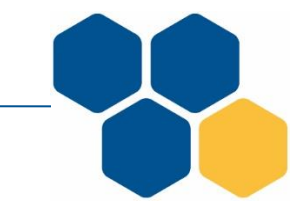

### Klon starten

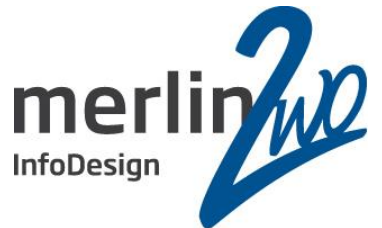

sqlplus / as sysdba >create spfile from pfile; >startup nomount; >@create\_controlfile; >alter database base open resetlogs; >create temporary tablespace TEMP tempfile size  $2G$ :

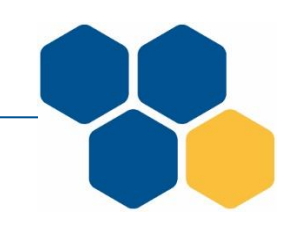

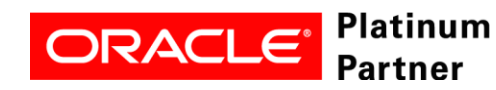

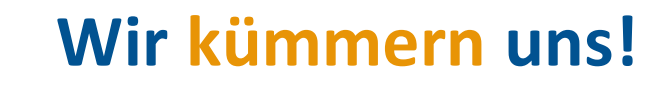

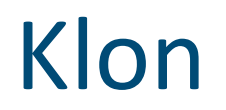

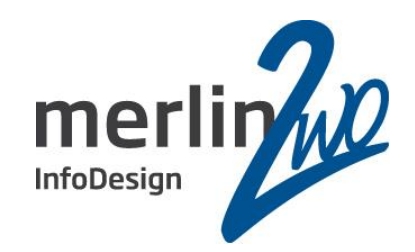

### Zeit für eine Demo

filefrag nicht vergessen

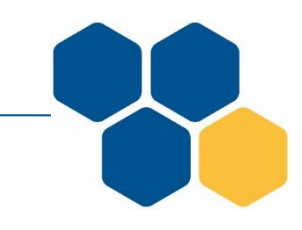

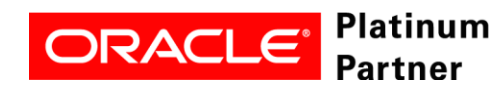

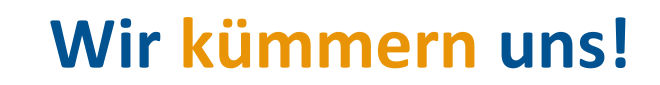

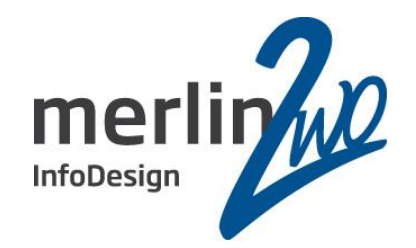

# 2. rman

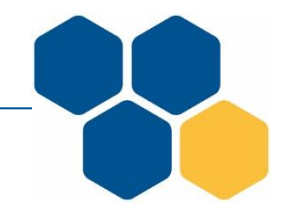

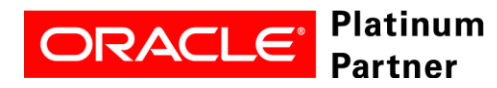

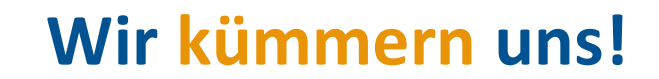

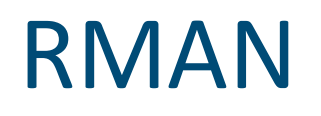

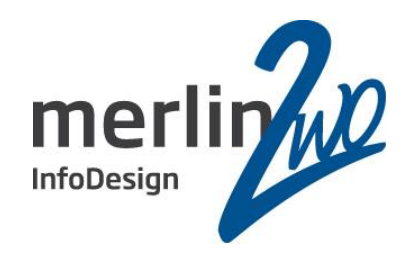

- Komprimierung
	- Unkomprimiert sichern und später komprimieren: Ansatz schnell verworfen
	- Dateisystem mit Komprimierung verwenden
- Parallelisierung
	- Shellskript
	- DBMS\_PIPE !!
- Datendeduplizierung
	- CPU und RAM intensiv, Zusatztools zu btrfs und xfs

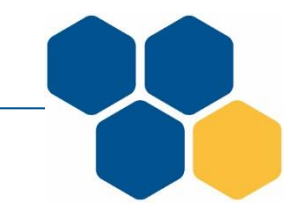

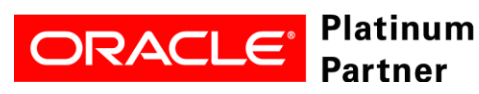

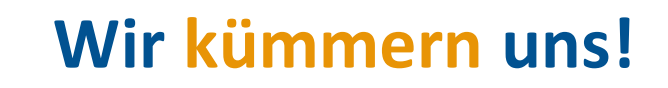

## RMAN btrfs

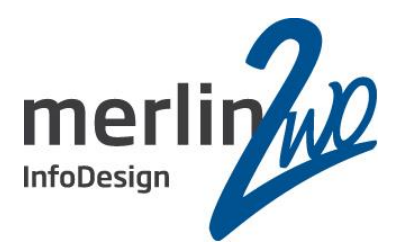

- normales Backup ohne Komprimierung
	- schnell, Limit ist nur das IO Subsystem (40s)
- Backup als komprimiertes BACKUPSET
	- Da nur ein Core beschäftigt ist langsam (2:10min)
- normales Backup auf ein komprimiertes btrfs Volume
	- Komprimiert nicht so gut wie Variante II, aber deutlich schneller
	- 20% höhere Plattenbelegung
	- 50% der Laufzeit (1:05min)

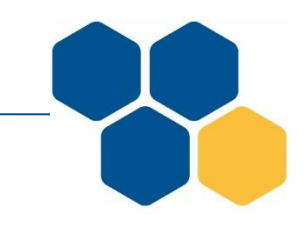

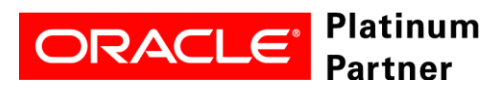

## RMAN Parallelisierung

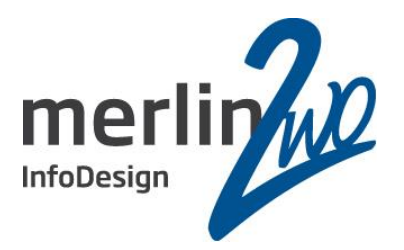

- rman pipe
	- rman pipe chn1 target /
	- rman pipe chn2 target /
- Zugriff via sqlplus
	- select type, name from v\$db pipes;
	- Datenbank im mount Status genügt

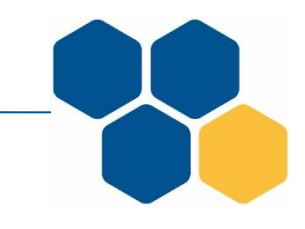

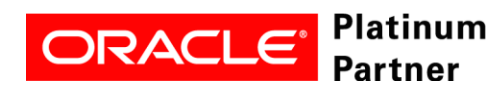

## RMAN Parallelisierung

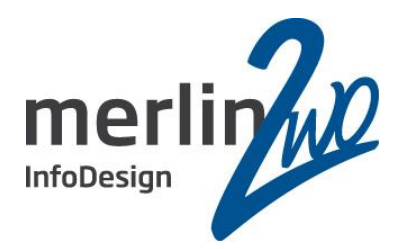

DECLARE

l\_return integer;

BEGIN

dbms\_pipe.pack\_message(

'CONFIGURE CHANNEL DEVICE TYPE DISK FORMAT ''/opt/btrfs\_backup/rman/%U''; backup datafile 1,2,3,4;');

l\_return := dbms\_pipe.send\_message('ORA\$RMAN\_CHN1\_IN');

dbms\_pipe.pack\_message(

'CONFIGURE CHANNEL DEVICE TYPE DISK FORMAT ''/opt/btrfs\_backup/rman/%U''; backup datafile 5;');

l\_return := dbms\_pipe.send\_message('ORA\$RMAN\_CHN2\_IN');

END;

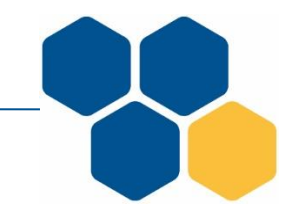

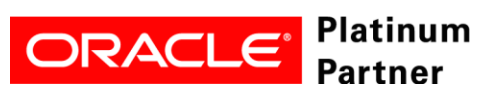

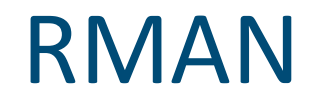

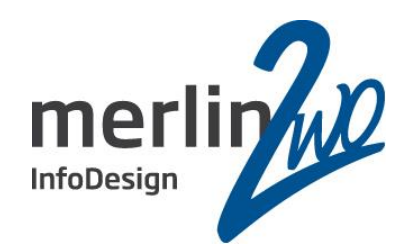

### Zeit für eine Demo

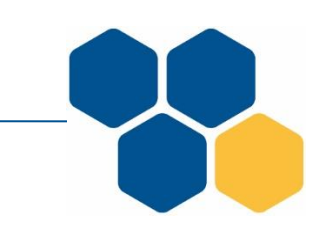

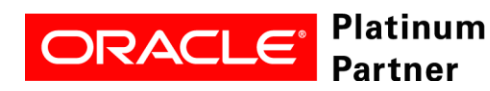

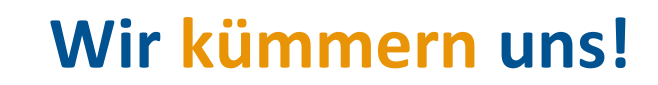

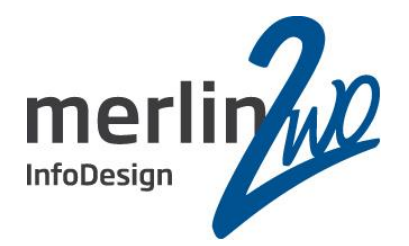

# 3. Datapump

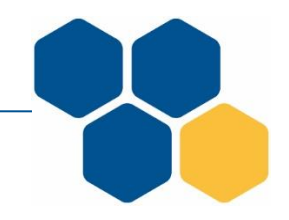

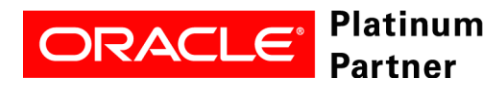

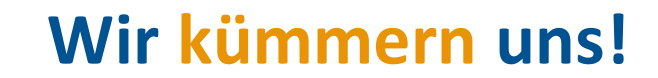

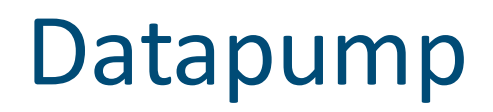

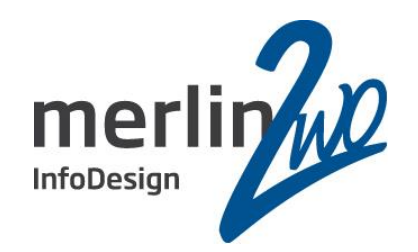

- Vergleich xfs btrfs(komprimiert)
- Procedure für einfaches parallelisieren
- Daten deduplizieren, wie bereits erwähnt RAM und CPU intensiv benötigt Zusatztools
- Das verwenden eines Pipes wie bei exp funktioniert nicht (immer) !
- Alternativ
	- Shellskript
	- PL/SQL

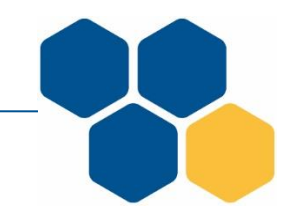

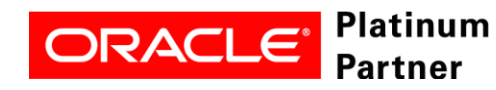

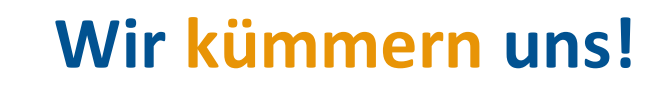

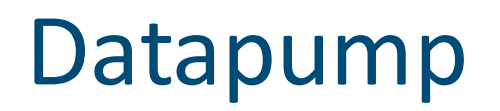

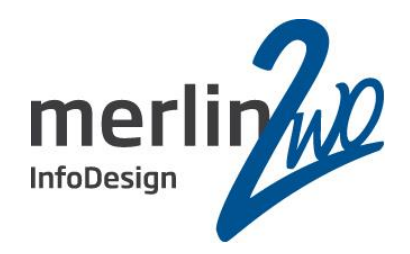

#### CREATE OR REPLACE PROCEDURE pr\_expdp ( p\_dir\_name VARCHAR2) AS

```
\cdots
```
#### **BEGIN**

```
file name := 'FULL.dmp';
```

```
log name := 'FULL.log';
```

```
v_query_str := 'select CURRENT_SCN from v$database'; EXECUTE IMMEDIATE v_query_str INTO
```
#### v scn;

 $\bullet$  .

```
I_job_handle := dbms_datapump.open(
   operation => 'EXPORT',
   job_mode => 'FULL',
   job name => 'FULL JOB' );
```
dbms datapump.set parameter( | job handle, 'FLASHBACK SCN', v scn); dbms\_datapump.metadata\_filter( handle => I\_job\_handle, name  $\Rightarrow$  'NAME EXPR', value  $\Rightarrow$  'not in ("SOE") ', object type  $\Rightarrow$  'SCHEMA');

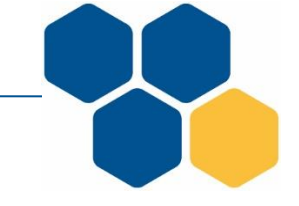

### Datapump

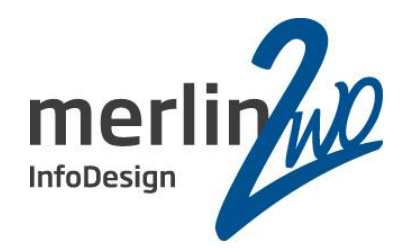

```
l_job_handle_2 := dbms_datapump.open( 
   operation => 'EXPORT',
   job_mode => 'SCHEMA',
   job name \Rightarrow 'SOE JOB' );
dbms_datapump.set_parameter( l_job_handle_2, 'FLASHBACK_SCN',v_scn);
dbms_datapump.metadata_filter( l_job_handle_2, 'SCHEMA_EXPR', 'IN ("SOE") ');
dbms_datapump.start_job( l_job_handle ); 
dbms datapump.detach. ( l job handle );
dbms_datapump.start_job( l_job_handle_2 );
dbms_datapump.detach. ( \Boxjob_handle_2 );
```
END;

/

…

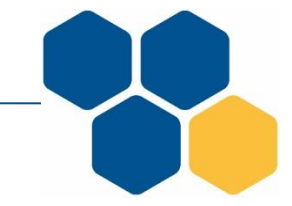

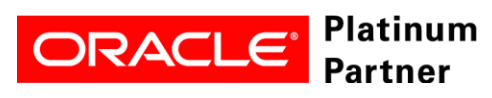

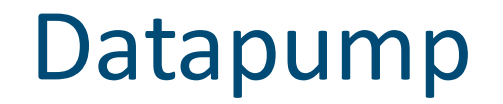

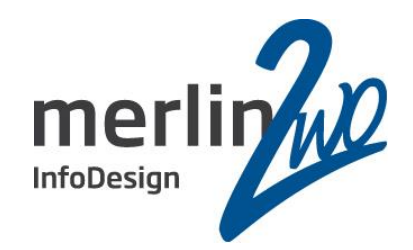

Zeit für eine Demo

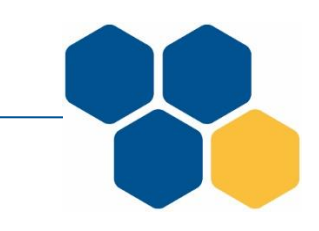

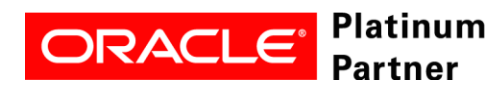

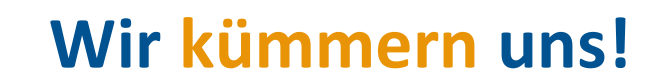

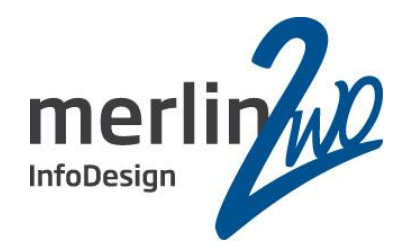

# 4. Anmerkungen Dateisysteme

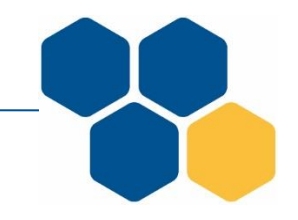

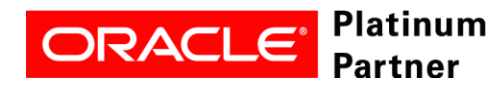

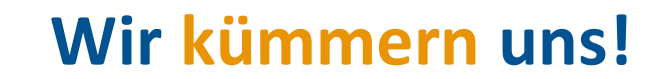

## Allgemeine Informationen

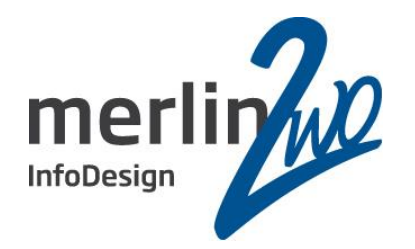

- btrfs gilt als unzuverlässig, viele Berichte über Probleme, langsamer als ext4
- xfs hat nicht so viele Features (keine Kompression), fast so schnell wie ext4
- cow führt zur "Fragmentierung", dies ist für SSDs ein kleineres Problem.
	- Tools um zu defragmentieren
	- xfs fsr
	- btrfs filesystem defragment zerstört aber copy on write Strukturen!
- btrfs: kein fsck notwendig (silent block corruption), im Gegensatz zu xfs

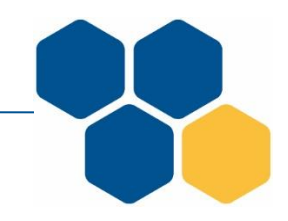

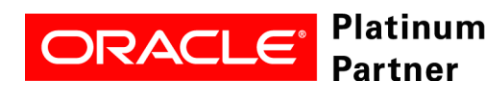

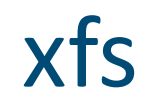

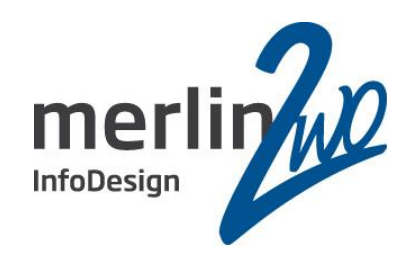

### **xfs\_db** - debug an XFS filesystem **Analysiert ein Volume, in der Regel für nicht gemountete Volumes**

### **xfs\_fsr –** filesystem reorganizer for XFS **Verbessert die Dateiorganisation eines gemounteten Volumes, Datei für Datei**

#### **xfs Volumes lassen sich nicht verkleinern!**

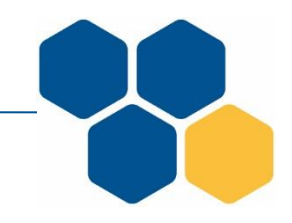

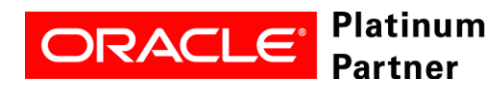

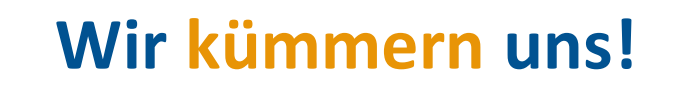

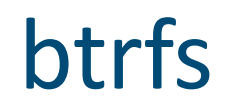

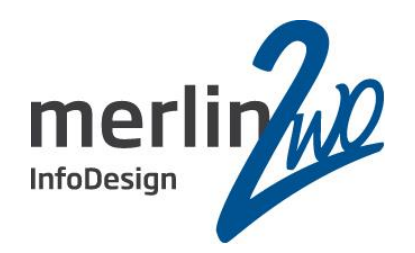

### **btrfs-check** – check or repair an unmounted btrfs filesystem **Analysiert und repariert ein nicht gemountetes Volume**

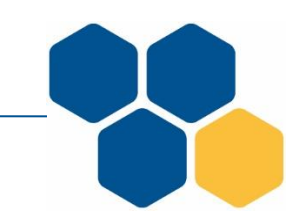

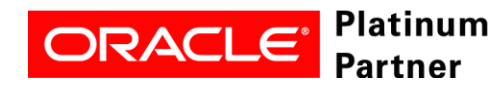

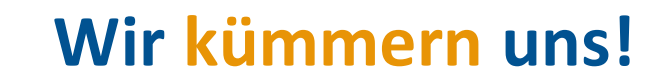

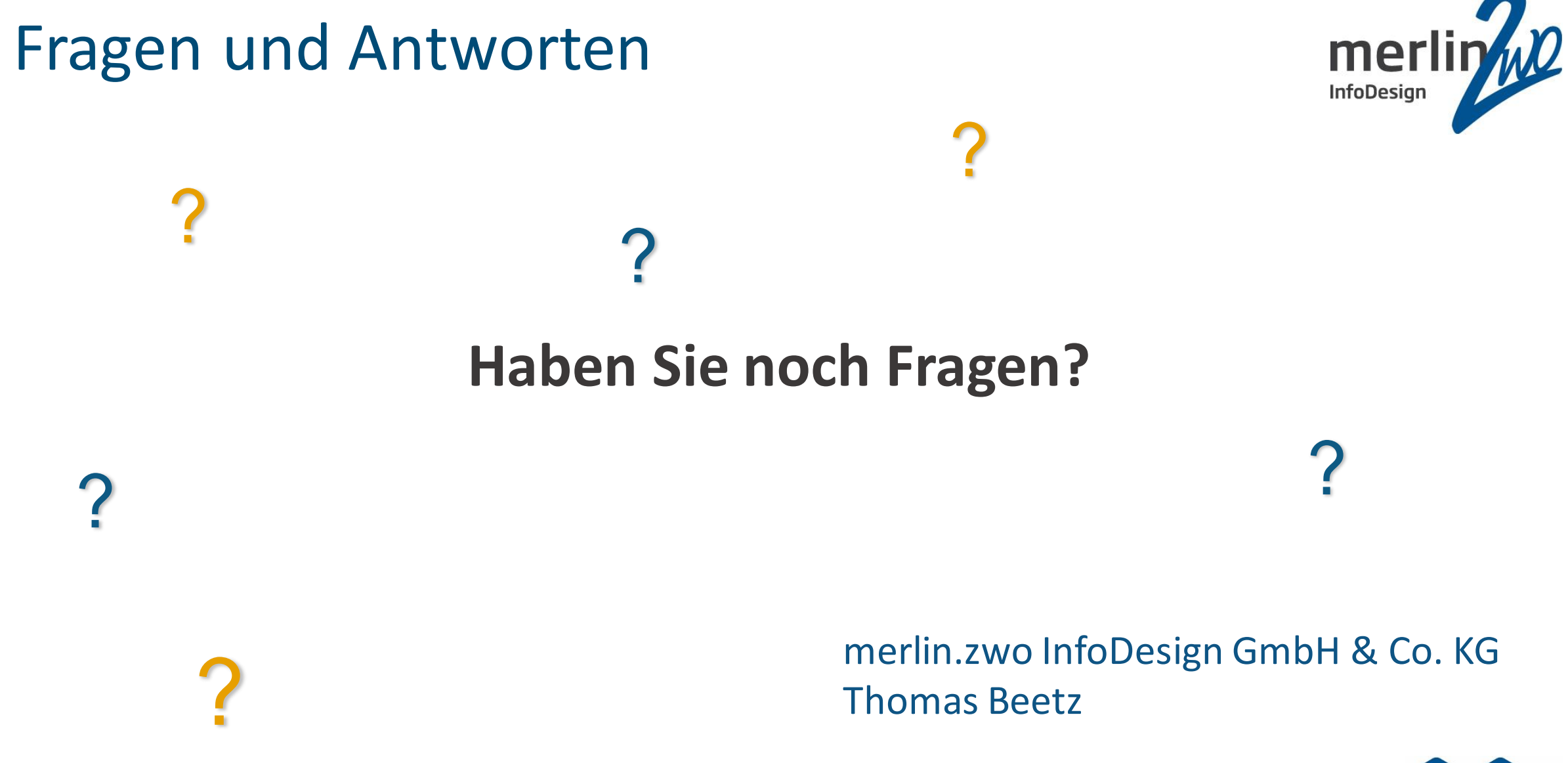

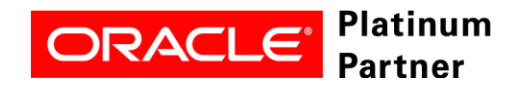

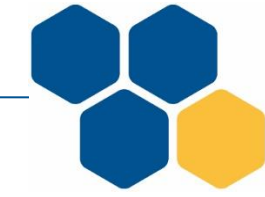

# merlin.zwo Wir kümmern uns!

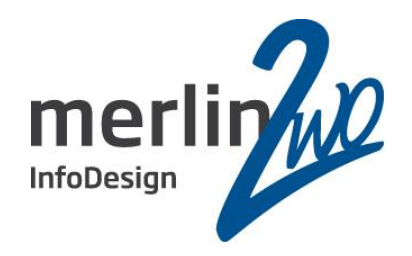

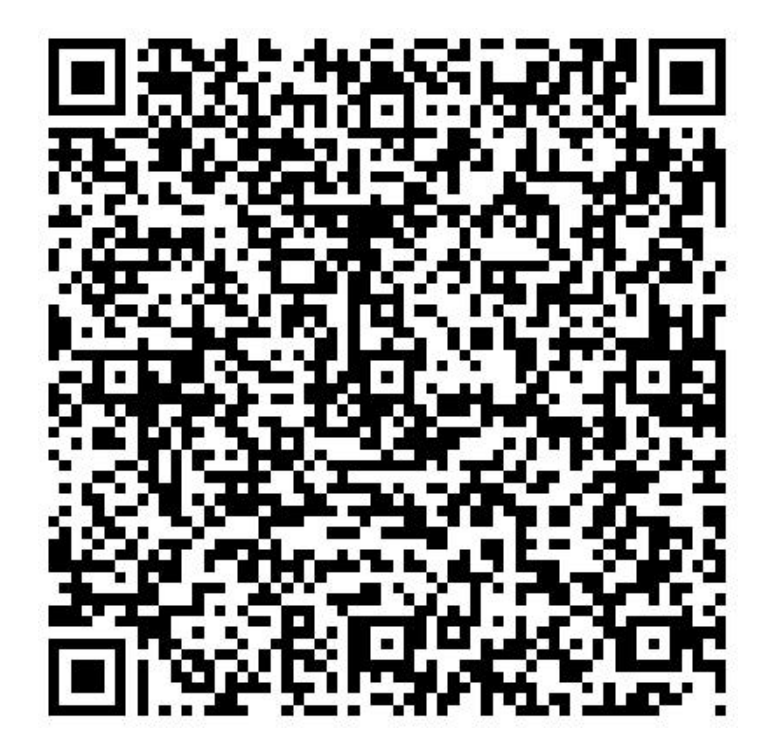

#### **merlin.zwo InfoDesign GmbH & Co. KG**

**Thomas Beetz** Elsa-Brändström-Straße 14 76228 Karlsruhe Tel. 0721 – 132 096 0

*thomas.beetz@merlin-zwo.de* http://www.merlin-zwo.de

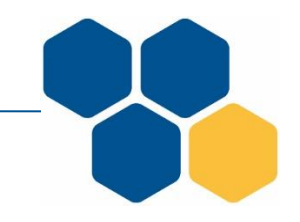

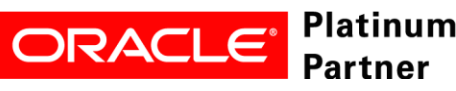